SVČ ANIMO ŽAMBERK

**DEN ZEMĚ 2021** 

# VÝZVA VOD

Dopady změn klimatu u nás asi neivíce vidíme na vodě. Voda se stává hůře dostupnou. hladina spodní vody klesá a studny vysvchají.

Nemyite nádobí pod tekoucí vodou

**ANIMO** 

Místo vany si dejte krátkou sprchu.

UKOLY Využijte zbytkovou vodu - sbírejte celý den vodu bez saponátů, která se zbytečně vylije do odpadu (např. zbytek vody z varné konvice, voda z mytí zeleniny) a použijte ji na zalití rostlin.

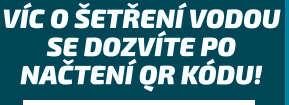

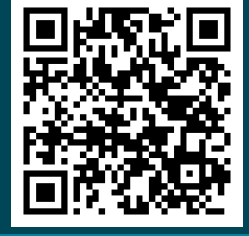

## VÝZVA PALMÃ

Je těžké si představit, že sušenka, kterou jíme, má souvislost s požáry v Indonésii a orangutany, kteří nemají kde žít. Dávejte pozor na to, co kupujete, a zkuste se dívat, zda výrobek obsahuje palmový olej či nikoliv.

Nakupte potraviny bez palmového oleje.

Napište výrobci sladkostí, ať nepoužívá palmový olei.

víc o **PALMOVÉM OLEJI:** 

VÝROBA DOMÁCÍHO MÝDLA:

Vyrobte si vlastní mýdlo.

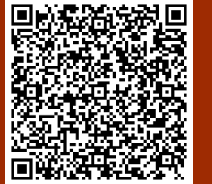

VÝZVA ODPAI

Raději odpadu předcházejte a vůbec ho nevytvářejte. Vyhýbejte se obalům a nenakupujte<br>zbytečné věci. Staré věci opravte nebo pro ně najděte nové využití, sdílejte věci s ostatními.

Nakupte nebalené ovoce a zeleninu.

Jídlo s sebou či z výdejového okénka restaurace si vezměte do vlastní krabičky nebo jídlonosiče. Noste si s sebou vlastní lahev na pití.

Pořidte si sáček na pečivo či na ovoce a zeleninu

### NÁVOD. JAK SI UŠÍT **SÁČEK NA POTRAVINY:**

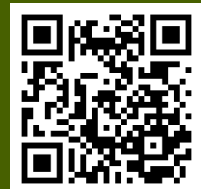

### VÝZVA LOKALNÍ

Víte, odkud pochází jídlo? Čočka z Kanady, rajčata ze Španělska, rýže z Myanmaru. Potraviny často urazí i několik tisíc kilometrů, než se k nám dostanou. Zaměřte se na lokální potraviny.

Nakupte jen české potraviny.

Najděte místa, kde mají lokální potraviny, tzn. potraviny, které se vyrábějí v našem blízkém okolí

Uvařte pouze z českých surovin.

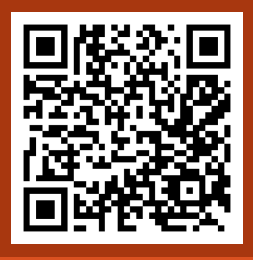

**VYZNÁTE SE VE ZNAČENÍ** KVALITY A PŮVODU **POTRAVIN? NASKENUITE SI** OR KÓD A ZJISTĚTE SI VÍC!

VÝZVA CESTOVN

Každý den do práce, do školy, na návštěvy, na nákupy i jinam šetrně k životnímu prostředí – bez auta, hromadnou dopravou nebo na vlastní pohon. Omezte produkci CO2 při své dopravě!

Jed'te na výlet autobusem nebo vlakem, popřípadě jděte pěšky.

Jeden den jezděte jen na kole nebo choďte pěšky - nepoužíveite auto.

Najděte si místo v ČR, kde jste ještě nebyli a naplánujte si tam výlet či dovolenou

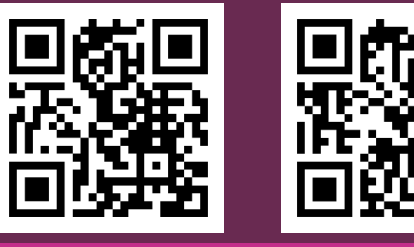

TIPY NA ZAJÍMAVÁ MÍSTA V ČR: $\tilde{ }$ 

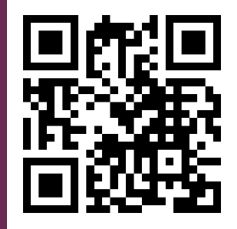

VÝZVA BEZMA

Tato výzva není jen o životním prostředí, ale také o našem postoji a soucitu k ostatním živým tvorům. Seznamte se s vegetariánstvím nebo s veganstvím.

Zkuste to 2 dny bez masa.

Sdíleite na sítích své bezmasé jídlo i s receptem.

Upečte veganský koláč nebo jinou sladkost.

### VEGANSKÝ KOLÁČ:

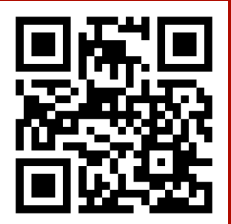

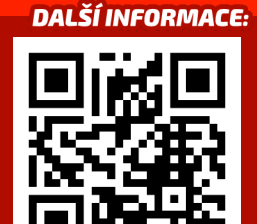

RŮZNÉ

**ZAJÍMAVÉ** 

**DOMÁCÍCH ČISTÍCÍCH** 

PROSTŘEDKŮ.

**NÁVODY K VÝROBĚ** 

Kombinace předchozích výzev. Je založena na šetrnosti a dobrovolné skromnosti. Snižte svoji uhlíkovou stopu a tím i dopad na klima omezením nákupů, neplýtvejte a vytvářejte méně odpadu.

Pořidte si "nové" oblečení - ale kupte ho z druhé ruky přešijte či upravte staré nebo si ho vyměň<u>te s přátelí či</u> rodinou.

VÝZVA SETR

Nakupte pouze to, co nezbytně potřebujete.

Neplýtvejte jídlem a nevyhazujte ho - zbylé potraviny využijte k další úpravě či vaření.

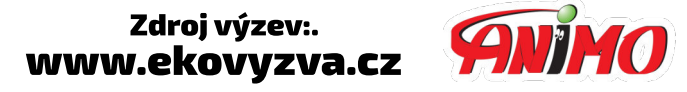

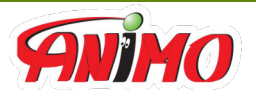

POKUD SPLNÍTE ALESPOŇ 1 ÚKOL Z KAŽDÉ VÝZVY, MŮŽETE SI OD PONDĚLÍ 26.4. DO ČTVRTKA 29.4. VŽDY OD 13 DO 17 HODIN VYZVEDNOUT ODMĚNU - INFO NA WWW.ANIMO.ZAMBERK.CZ